# A Machine Learning Approach For Blood Vessels Segmentation In Chorioallantoic Membrane Images

Anonymous Author(s) Affiliation Address email

# Abstract

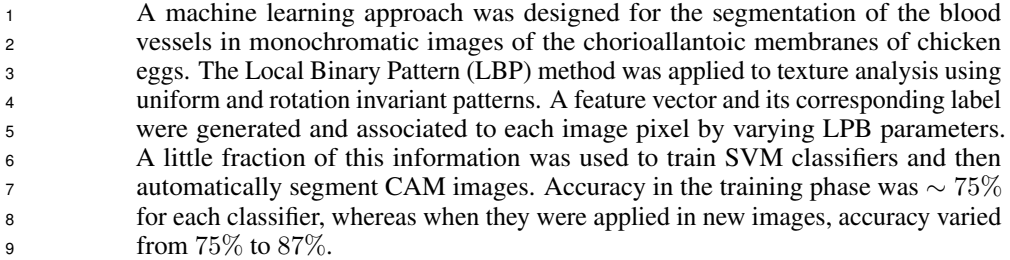

# 10 1 Introduction

 The chorioallantoic membrane (CAM) of chicken embryo is a very convenient tool for an experimental toxicology approach to the effects of bioactive substances and materials upon angiogenesis, metastasis and teratogenesis [\[5\]](#page-2-0). CAM images are informative about the structure and function of the developing vascular network of this extra embryonic avian tissue. Quantitative measurements of vessel density, diameter, wall thickness, segment length, and branching points/area can be used to investigate biochemical and or biophysical challenges that affect normal development. Traditional segmentation methods provide good results. Threshold and background filtering procedures depend heavily upon optimal image capture conditions, however biological sampling is often associated with unavoidable shadows, blurring, illumination gradients, poor contrast, equipment associated artifacts. Usually, high resolution settings are only available for small fields observation. A machine learning approach for blood vessels segmentation was designed to overcome this constraints and allow quantitative measurements at capillary vessels network level in the whole CAM area, optimizing morphological assessment of vascular patterning.

### 24 2 Material and methods

#### 2.1 CAM image acquisition

 Digital images of CAM membranes were obtained with a high resolution scanner from samples placed on glass plate dishes. Five regions of interest (ROI) were extracted from each CAM membrane image, addressing rich information of vascular network. This procedure generated 250 monochromatic  $29 \times 1024 \times 1024$  CAM images. Afterward, seven CAM images were manually segmented, in order to provide a ground truth for the method accuracy evaluation. Extraction of ROIs, as well as manual segmentation, were performed by CAM morphology experts.

#### <sup>32</sup> 2.2 Feature extraction and automatic classification

<sup>33</sup> The method of Local Binary Patterns (LBP), which is widely used in different areas of computer <sup>34</sup> vision due to its high efficiency for texture analysis, was employed during the feature extraction phase 35 [\[3,](#page-2-1) [1,](#page-2-2) [4\]](#page-2-3). Let *I* be a CAM image, and let  $\delta_r^n$  be the operator which associates the intensity value of 36 each pixel of I with one "uniform and rotation invariant" (RIU) pattern of the set T. According  $37$  to [\[1\]](#page-2-2), the number of  $RIU$  patterns composing T depend on the values r and n, which represent  $38$  the distance radius and the number of neighbors, respectively. For convenience,  $RIU$  patterns are <sup>39</sup> usually denoted by natural numbers. In this work, a feature vector was calculated for each pixel of I 40 by applying the operator  $\delta$  to I 35 times, fixing n to 8 and ranging the r values from 1 to 35. Fixing  $n = 8$ , it was possible to generate until 10 unique RIU patterns. Typical results are illustrated in 42 Figure [1.](#page-1-0) Then, each pixel  $\mathbf{p} = (x, y) \in I$  was identified by its corresponding sequence of 35 RIU 43 patterns,  $S_{RIII}$ :

$$
S_{RIU}(\mathbf{p}) = [\delta_1^n(I)(\mathbf{p}), \delta_2^n(I)(\mathbf{p}), \cdots, \delta_{35}^n(I)(\mathbf{p})]
$$

<sup>45</sup> Next, the feature vector associated to the pixel p was represented by the histogram obtained from

46  $S_{RIU}(\textbf{p})$ . The data set X was constructed with randomly selected sequences of  $S_{RIU}$  from 1000

 $47$  pixels corresponding to blood vessels and 1000 pixels corresponding to background, and a vector  $Y$ ,

<sup>48</sup> containing the labels 1 or 0 corresponding to each of X sequences was created.

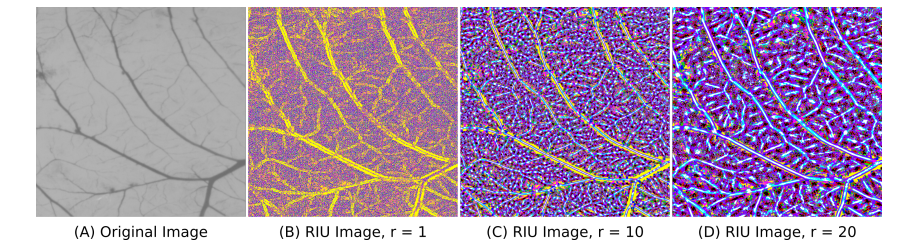

<span id="page-1-0"></span>Figure 1: Results of application of operator  $\delta$  with different radius

49 In the automatic classification phase, a binary classifier  $(C^*)$  was built using the SVM algorithm  $[2]$ . Classifier  $C^*$  was trained using the matrix X and the vector Y. The accuracy obtained in the 51 training phase for each classifier was  $\sim 75\%$ . The performance of  $C^*$  classifiers were evaluated after <sup>52</sup> the automatic segmentation of the seven CAM images, by comparison with the manually segmented

<sup>53</sup> images.

# <sup>54</sup> 3 Results and conclusions

<sup>55</sup> The accuracy obtained from automatic segmentation varied from 75% to 87%. The LBP technique

<sup>56</sup> was demonstrated appropriate and useful for performing automatic segmentation of vascular network

<sup>57</sup> in CAM images, even for images with poor quality. Moreover, results can be significantly improved

<sup>58</sup> if more representative feature vectors are used instead of simple histograms. Noteworthy, classifiers

<sup>59</sup> trained with different images features, were able to produce similar segmentation results (Figure [2\)](#page-1-1).

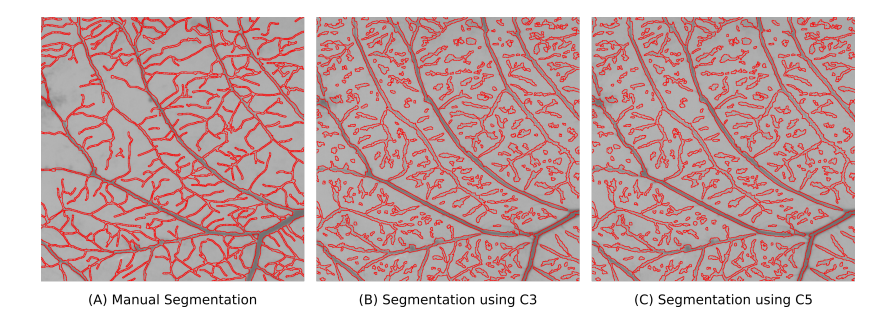

<span id="page-1-1"></span>Figure 2: Segmentation results of CAM image in Figure [1.](#page-1-0)A using classifier C3 and C5.

# References

- <span id="page-2-2"></span>[1] Timo Ahonen. Rotation Invariant Image Description with Local. *Scia*, pages 61–70, 2009.
- <span id="page-2-4"></span>[2] Marti A. Hearst. Support vector machines. *IEEE Intelligent Systems*, 13(4):18–28, July 1998.
- <span id="page-2-1"></span>[3] Timo Ojala, Matti Pietikäinen, and Topi Mäenpää. *Gray Scale and Rotation Invariant Texture*
- *Classification with Local Binary Patterns*, chapter 1, pages 404–420. Springer Berlin Heidelberg, Berlin, Heidelberg, 2000.
- <span id="page-2-3"></span> [4] Matti Pietikäinen, Abdenour Hadid, Guoying Zhao, and Timo Ahonen. *Computer Vision Using Local Binary Patterns*. 2011.
- <span id="page-2-0"></span> [5] Domenico Ribatti. The chick embryo chorioallantoic membrane in the study of angiogenesis and metastasis. 01 2010.